## **Inhalt**

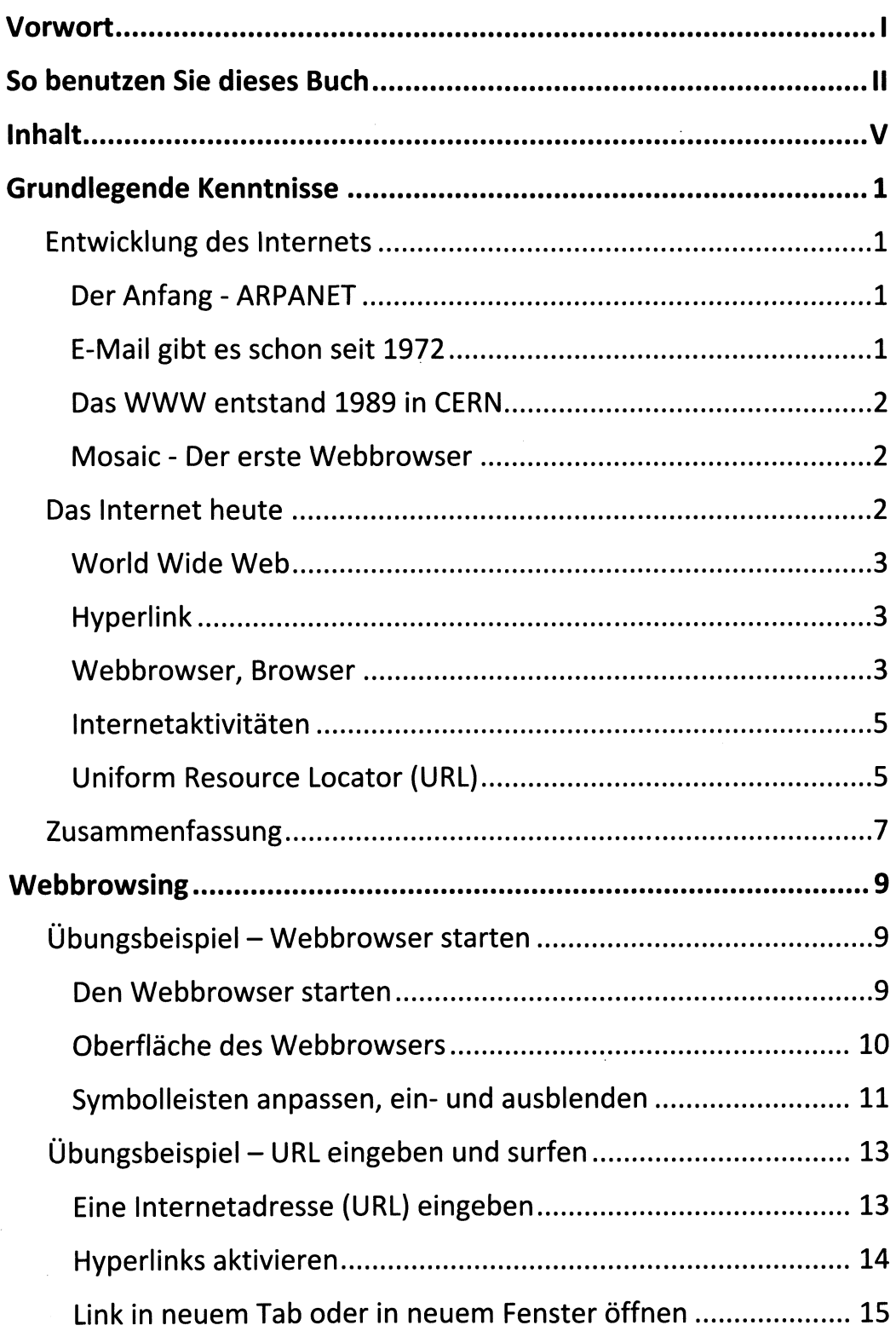

**ELEKTRAV SYNSKY** 

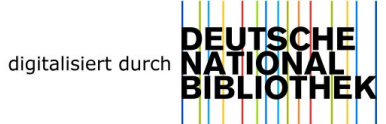

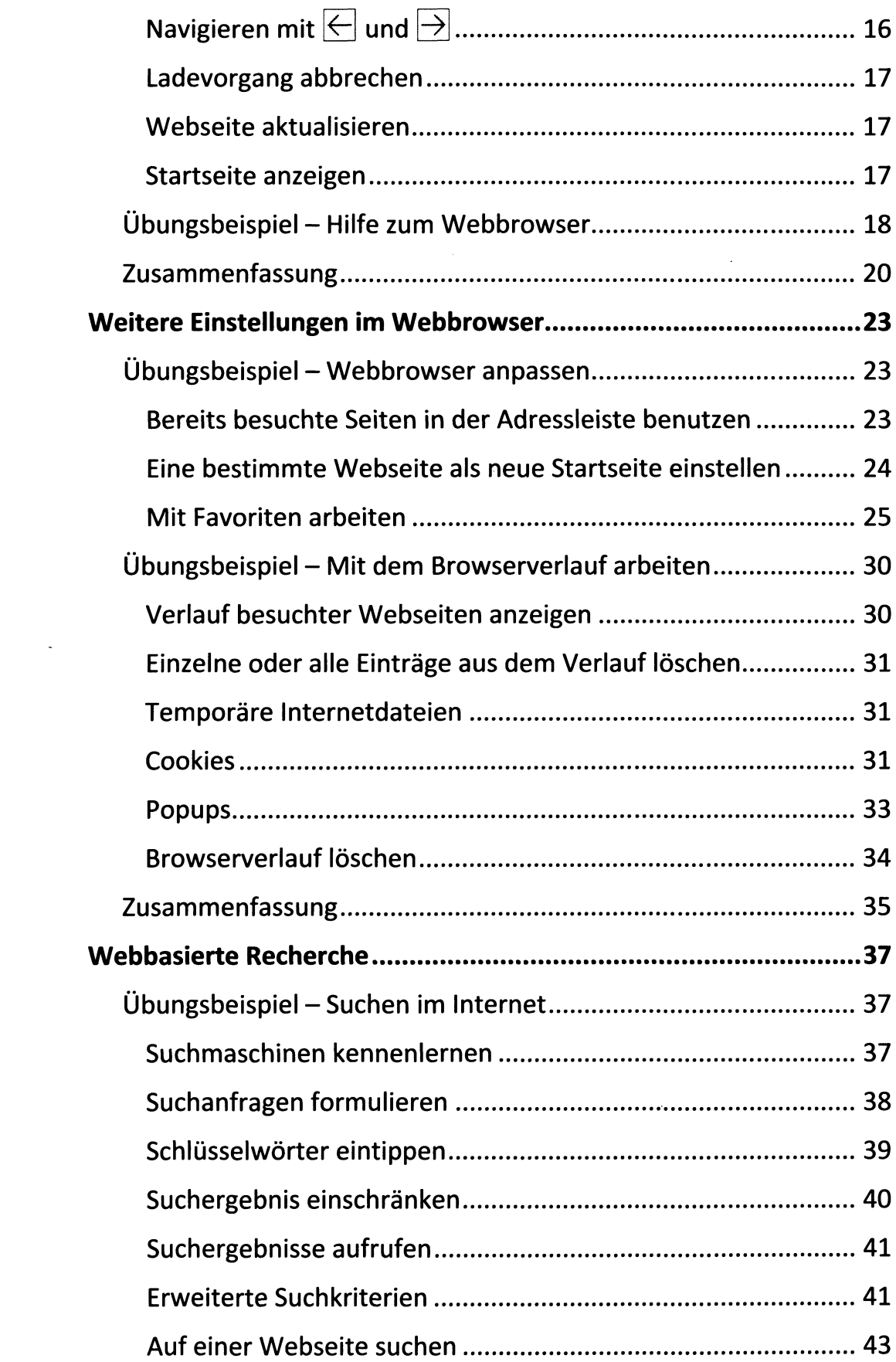

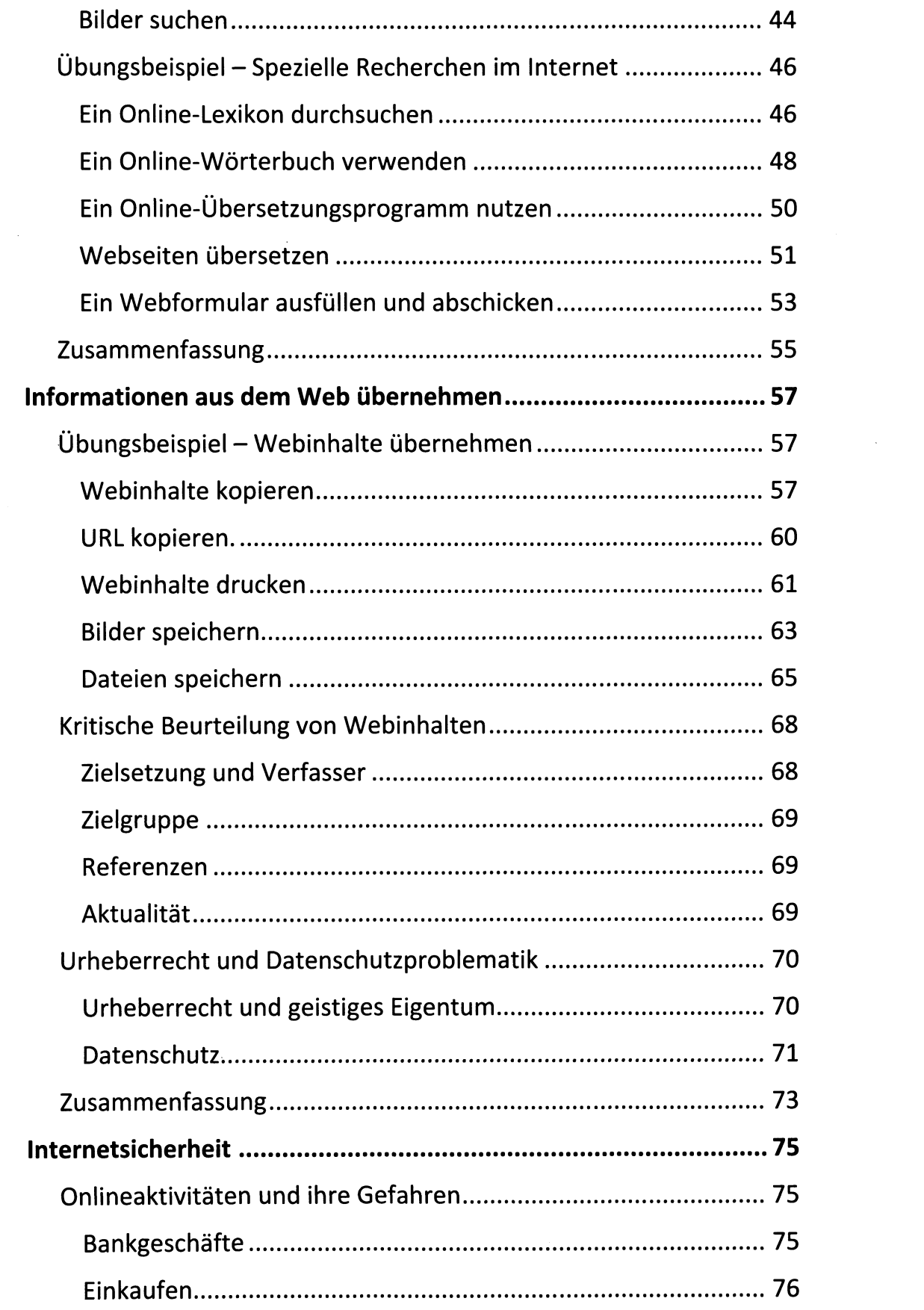

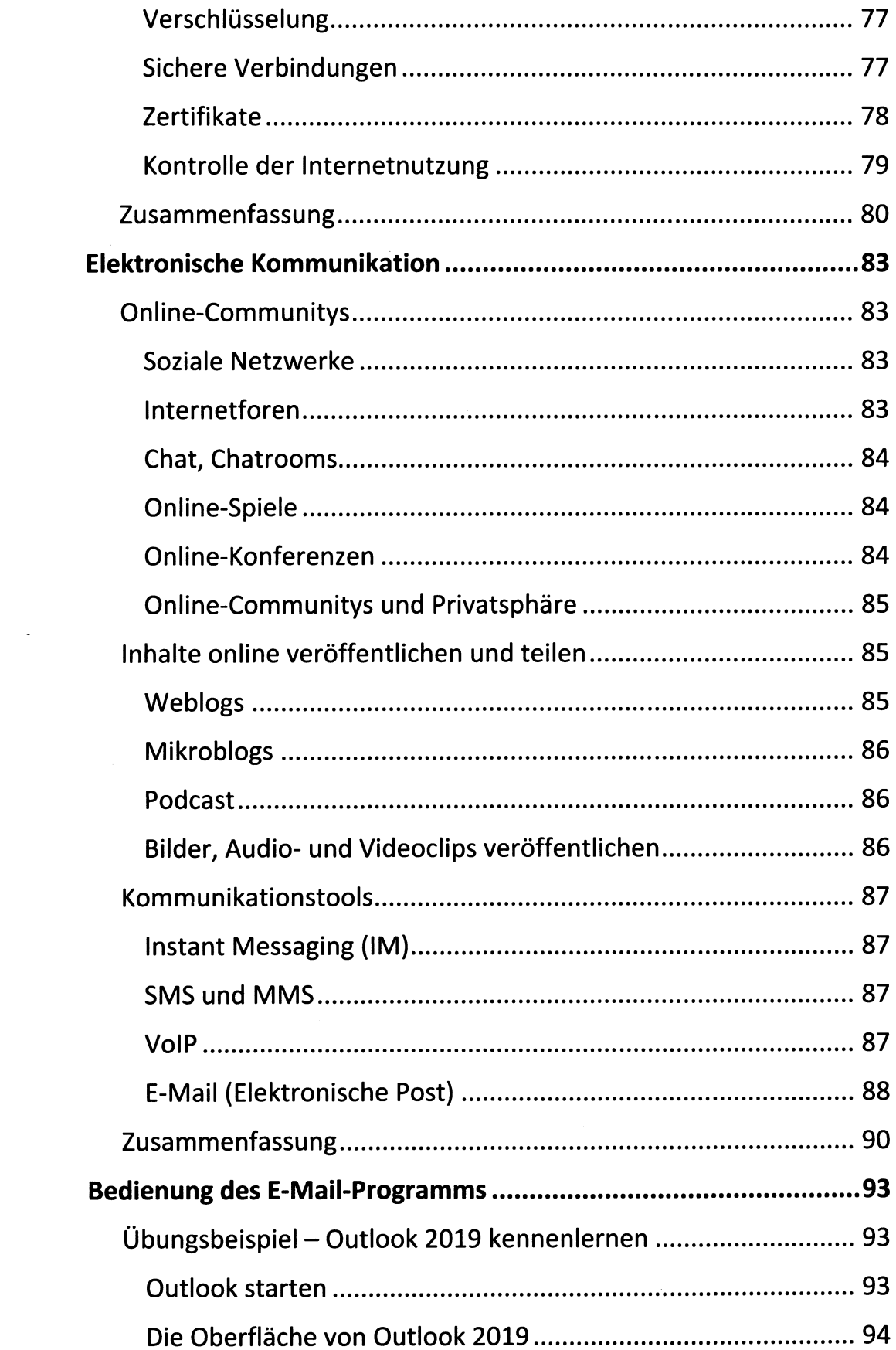

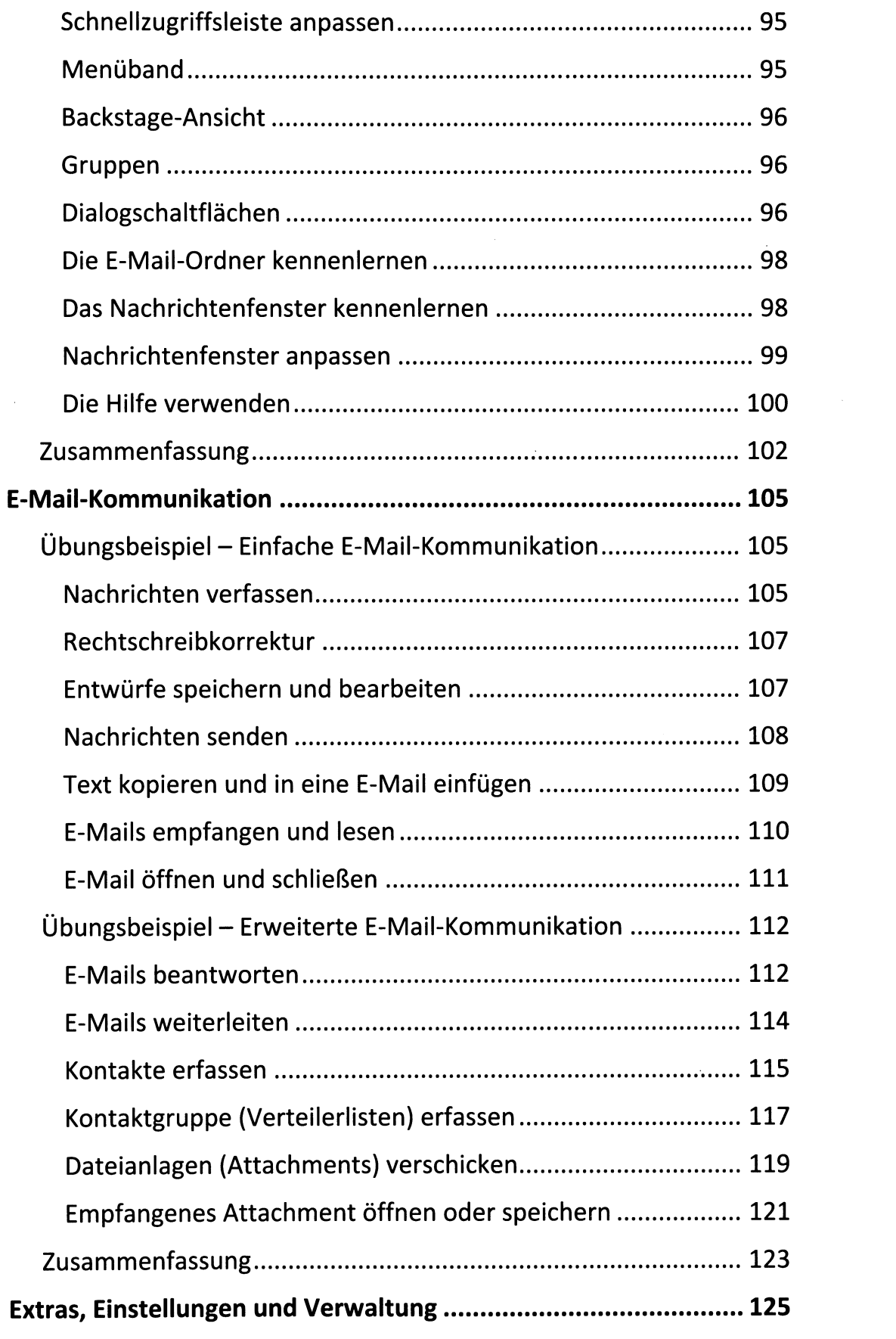

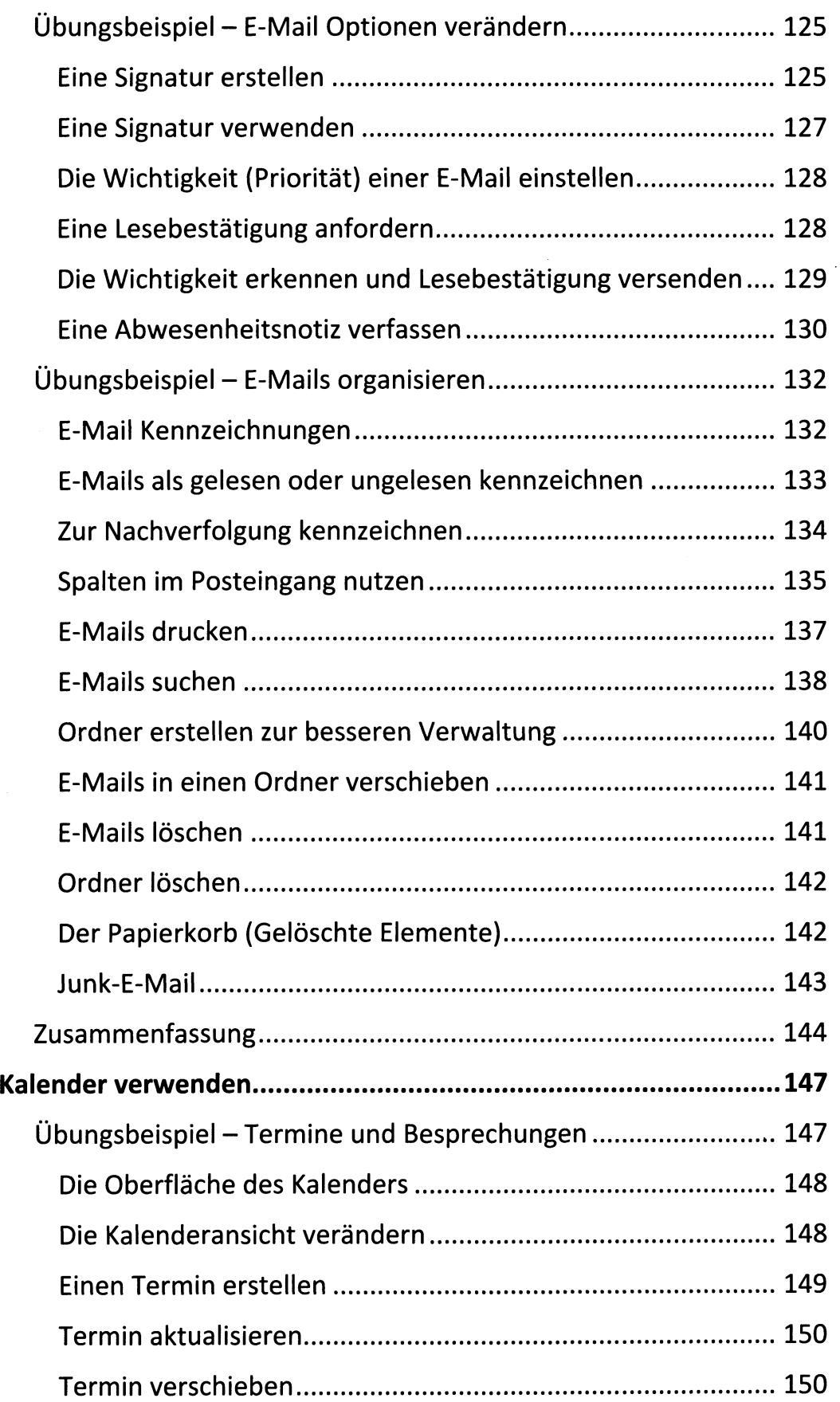

 $\mathcal{L}_{\mathcal{L}}$ 

 $\ddot{\phantom{0}}$ 

 $\hat{\mathcal{A}}$ 

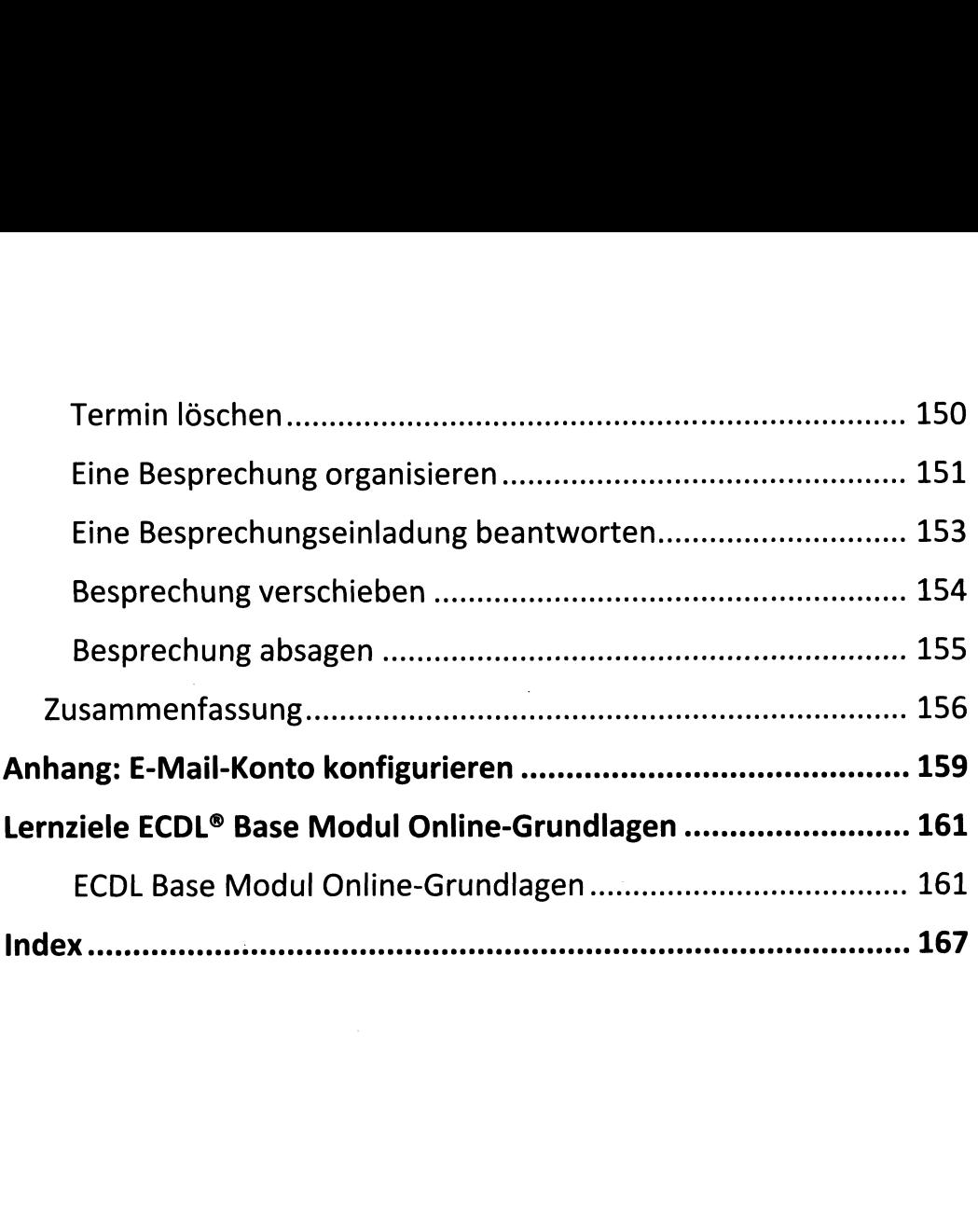

 $\sim$   $\sim$